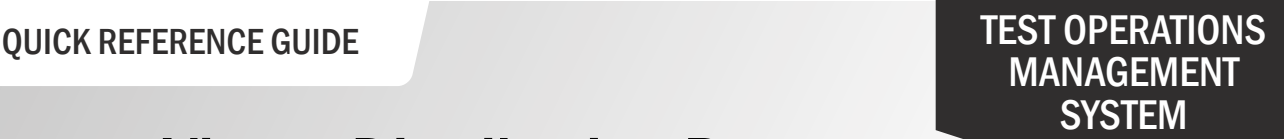

## How to View a Distribution Report: Student Score Reports

The SSR Distribution Report displays the student score report (SSR) options for all students registered for the California Assessment of Student Performance and Progress (CAASPP) and English Language Proficiency Assessments for California (ELPAC) for a local educational agency (LEA) or school. This includes SSR language preference as well as if paper SSRs were ordered.

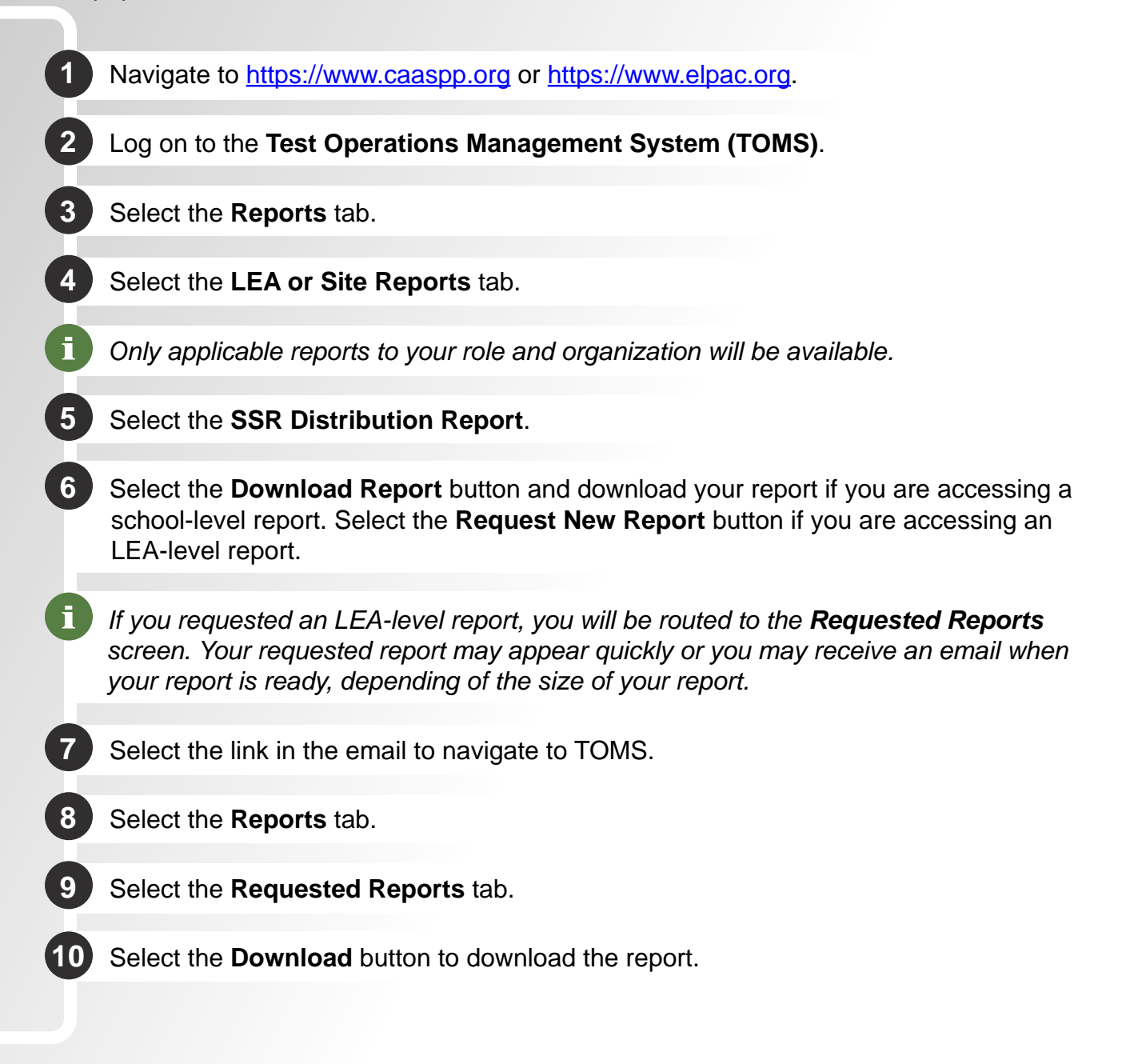